# **Si-Soft** Informatica s.r.l.

# **Argomenti Corso SAP Online "Corso SAP per Responsabile Vendite"**

*Finalità: attraverso queste video lezioni si potranno acquisire i principali strumenti SAP per poter analizzare le vendite ed il fatturato per cliente per mezzo di una rappresentazione grafica. Destinatari: sono rivolte ai Responsabili Commerciali e delle Vendite e a chi ha comunque necessità di gestire il processo di vendita in modo veloce ed efficiente.*

*Durata del servizio: 60 giorni con possibilità di frequenza online 7gg su 7, 24h su 24h. Tempo stimato per apprendere una singola video lezione: da 3 a 5 ore.*

### **Lezione 1: Il business partner / anagrafica clienti**

- Visualizzazione di un'anagrafica cliente
- Creazione di un'anagrafica cliente valida sia per le vendite sia per la contabilità

## **Lezione 2: L'anagrafica prodotto**

- La visualizzazione di un'anagrafica prodotto
- La visualizzazione di un'anagrafica prodotto tramite la transazione MM01
- La visualizzazione di un'anagrafica prodotto tramite la transazione MMH1

### **Lezione 3: LIS: Sistema Informativo Logistico**

- Il sistema informativo degli acquisti
- Il sistema informativo per gli stock di magazzino
- Il sistema informativo delle vendite
- Caratteristiche del LIS, il periodo di analisi e gli indicatori
- Principali tabelle LIS per l'analisi delle vendite
- Anagrafica cliente ed anagrafica materiale per la visualizzazione nel LIS
- Analisi del fatturato annuo per cliente e relative rappresentazioni grafiche
- Analisi delle entrate per materiale
- Analisi delle vendite per organizzazione commerciale
- Analisi delle vendite per luogo di spedizione
- Analisi delle entrate per addetto alle vendite
- Analisi delle entrate per punto vendita

# **Si-Soft** Informatica s.r.l.

Sede: C.so Unione Sovietica 612/21 - 10135 Torino Tel. 011 3589954 - Fax 011 3587210 E-Mail info@si-soft.org - URL www.si-soft.org REA di Torino numero: 1027370 Registro Imprese Torino n°: 09134990010 Partita IVA: 09134990010

#### **Lezione 4: La reportistica standard**

- La variante di lancio
- L'esportazione dei dati dei report in un file locale
- Lista dei documenti di fatturazione
- Lista dei piani di consegna
- Lista degli ordini per un determinato periodo
- Lista degli ordini incompleti
- Lista delle condizioni di prezzo
- Riepilogo degli stock in magazzino
- Lista degli stock per data di registrazione
- Il sistema informativo delle vendite in SAP

#### **Lezione 5: La pianificazione delle vendite - Configurazione del sistema**

- La versione di selezione, ovvero le impostazioni che consentono di salvare i dati relativi ad una analisi di vendita e di richiamarli successivamente
- La creazione di una variante di selezione, ossia la creazione di un impostazione standard per poter pianificare le vendite in base a determinate caratteristiche desiderate
- La pianificazione della versione di selezione, ovvero la pianificazione delle vendite attraverso l'applicazione dei punti precedenti

#### **Lezione 6: Rappresentazione grafica del fatturato per cliente**

- Il grafico per l'analisi delle vendite
- Impostazioni del grafico (unità di scala, colorazione degli oggetti, ecc.)
- Impostazioni per i grafici 2D e 3D

#### **Lezione 7: L'Analisi delle vendite in forma grafica**

- Confronti tra i dati del venduto
- Analisi ABC, ossia l'analisi attraverso la segmentazione del mercato
- Curva delle vendite
- Strategie di analisi, ovvero l'impostazione delle diverse modalità strategiche per un'analisi che consente di stabilire quali prodotti o servizi siano più competitivi e più redditizi
- Limiti per classi di dati, ossia l'analisi attraverso impostazioni statistiche che permettono di considerare solamente i dati significativi per l'analisi stessa
- Grafico per sequenza cronologica, ovvero la visualizzazione grafica delle vendite suddivise per periodi di analisi
- Esportazione su Excel di una tabella pivot contenente i dati per un'analisi approfondita ed efficiente delle vendite

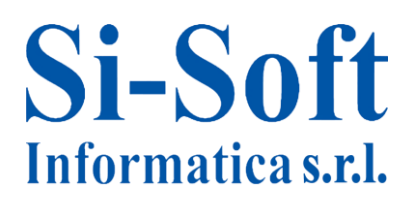

#### **Lezione 8: Gli strumenti SAP per una gestione efficiente delle vendite**

- Gestione del cliente in ambito SAP
- Obiettivo della gestione dei clienti su SAP
- Lista del fatturato per cliente e per prodotto
- Lista dei contatti
- Le promozioni
- Corrispondenza con il cliente in ambito SAP: mail promozionali
- Lista degli indirizzi dei clienti
- Gestione dell'agenda
- Gestione dei contatti